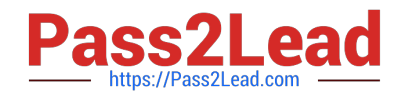

# **E20-690Q&As**

VNX Solutions Specialist Exam for Platform Engineers

# **Pass EMC E20-690 Exam with 100% Guarantee**

Free Download Real Questions & Answers **PDF** and **VCE** file from:

**https://www.pass2lead.com/e20-690.html**

100% Passing Guarantee 100% Money Back Assurance

Following Questions and Answers are all new published by EMC Official Exam Center

**C** Instant Download After Purchase **83 100% Money Back Guarantee** 

- 365 Days Free Update
- 800,000+ Satisfied Customers

![](_page_0_Picture_12.jpeg)

![](_page_1_Picture_0.jpeg)

# **QUESTION 1**

A user is manually configuring the Control LUNs for a VNX gateway attached to a Symmetrix. What is the required size for LUN 5?

![](_page_1_Picture_113.jpeg)

# **QUESTION 2**

What is the minimum EMC-recommended ratio of standby Data Movers to production Data Movers?

![](_page_1_Picture_114.jpeg)

### **QUESTION 3**

How would you connect to an SP in a degraded state to retrieve SPCollects?

- A. RemotelyAnywhere
- B. Unisphere
- C. HyperTerminal or PuTTY
- D. Unisphere Client

Correct Answer: A

#### **QUESTION 4**

You are tasked with running CLI commands. You discover that SPB is responsive, but SPA is in a degraded mode. If running commands from SPB, what is the function of the speclcli - issuePeerNMIcommand?

A. Triggers a panic dump on SPA

![](_page_2_Picture_0.jpeg)

- B. Triggers a panic dump on SPB
- C. Display the startup progress on SPA
- D. Display the startup progress on SPB

Correct Answer: A

### **QUESTION 5**

While at a customer\\'s site, you need access to a VNX Storage Processor on IP address 10.11.12.13. You want to use RemotelyAnywhere but https://10.11.12.13 does not open the login screen.

Which port needs to be added to the URL?

- A. 9519
- B. 443
- C. 80
- D. 119

Correct Answer: A

[Latest E20-690 Dumps](https://www.pass2lead.com/e20-690.html) [E20-690 VCE Dumps](https://www.pass2lead.com/e20-690.html) [E20-690 Practice Test](https://www.pass2lead.com/e20-690.html)